## PID\_WNT\_CANONICAL\_PATHWAY

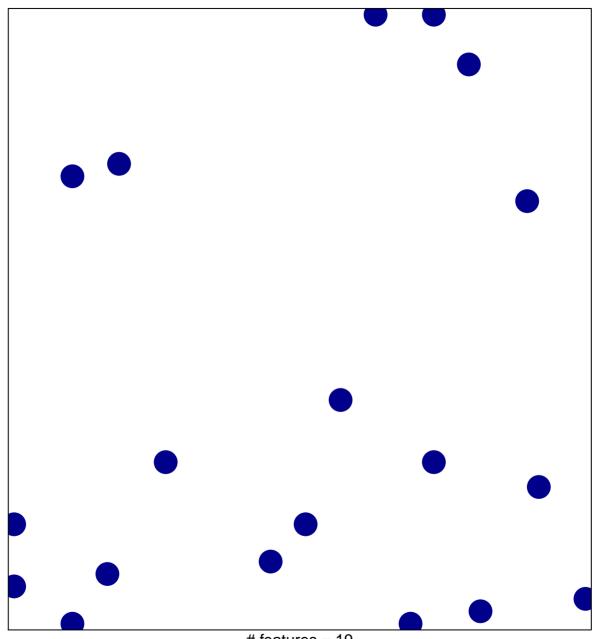

# features = 19 chi-square p = 0.84

## PID\_WNT\_CANONICAL\_PATHWAY

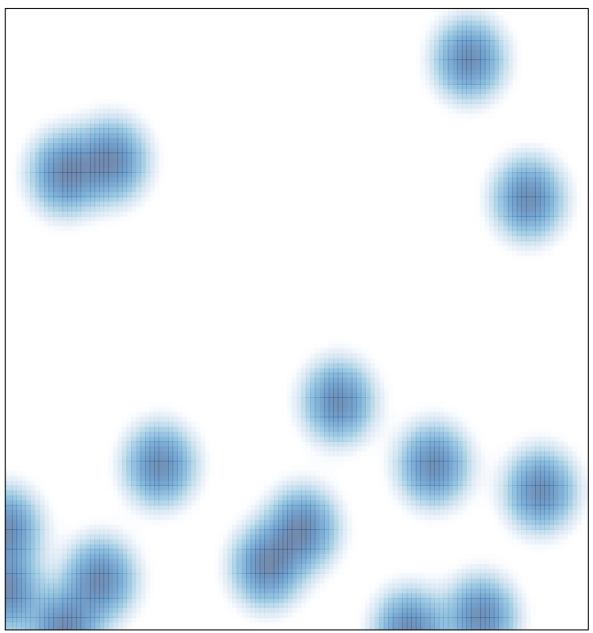

# features = 19 , max = 1